*DOI: 105902/2236117015494*

Revista do Centro de Ciências Naturais e Exatas – UFSM Santa Maria Revista Eletrônica em Gestão, Educação e Tecnologia Ambiental e-ISSN 2236 1170 - V. 19, n. 2, mai-ago. 2015, p. 735-750

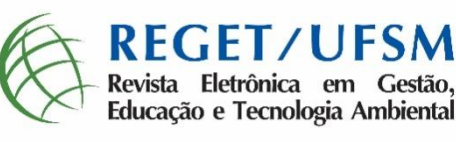

# **Uma revisão de literatura sobre** *softwares* **utilizados em estudos de Avaliação do Ciclo de Vida**

*A review of literature on software used in studies of life cycle*

Juliana Mendes Campolina, Carolina São Leandro Sigrist, Virgínia Aparecida da Silva Moris

Universidade Federal de São Carlos - Campus Sorocaba, SP.

### *Resumo*

*A Avaliação do Ciclo de Vida (ACV) é uma ferramenta de gestão ambiental utilizada para determinar o impacto ambiental de um produto, processo ou serviço durante seu ciclo de vida a partir do levantamento de dados, em especial na fase do Inventário do Ciclo de Vida (ICV). Existe uma grande variedade de softwares disponíveis no mercado para auxiliar nesses estudos, e considerando a facilidade que os mesmos e o banco de dados proporcionam para ACV, o presente estudo realiza uma revisão de literatura sobre o assunto. Pela análise da literatura, verificou-se que os softwares possuem diversos métodos de análises de impactos e banco de dados de processos, possibilitando a comparação de cenários. Os resultados obtidos com os softwares são a análise de impactos e interpretação dos resultados do sistema, apresentando os mesmos através de gráficos, fluxogramas e tabelas. Os softwares disponibilizam banco de dados que possuem informações sobre o ciclo de vida de produtos gerando uma redução no tempo de coleta de informações, porém deve-se lembrar que os banco de dados possuem caráter regional e seus dados devem ser analisados, pois o conjunto de dados de um banco de dados pode não cobrir exatamente o sistema estudado, afetando os resultados.*

*Palavras-chave: Avaliação do Ciclo de Vida, softwares, banco de dados.*

### *Abstract*

*The Life Cycle Assessment (LCA) is an environmental management tool used to determine the environmental impact of a product, process or service throughout its lifecycle from data collection, especially in the phase of the Life Cycle Inventory (ICV). There is a wide variety of software available in the market to assist in these studies, and considering the ease that it and provide the database for LCA, this study conducts a review of literature on the subject. By analyzing the literature, it was found that the software has several methods of analysis impacts and database processes, enabling the comparison of scenarios. The results obtained with the software are impact analysis and interpretation of the results of the system, presenting them through graphs, flowcharts and tables. The software offer database that have information on the lifecycle of products generating a reduction in the time of data collection, but it should be remembered that the database have regional character and your data should be analyzed, since the set of data from a database may not cover exactly the studied system, affecting the results.*

*Keywords: Life Cycle Assessment, software, database.*

## **1 INTRODUÇÃO**

A consciência ambiental e preocupação com a saúde humana têm sido observadas e exigidas cada vez mais pela sociedade nos dias atuais com o objetivo de obter o desenvolvimento sustentável. Segundo o relatório Brundland, desenvolvimento sustentável é definido como: "o desenvolvimento que satisfaz as necessidades presentes, sem comprometer a capacidade das gerações futuras de suprir suas próprias necessidades" (UNITED NATIONS, 1987). Desta forma, a interação do ser humano com o mundo deve existir em conjunto com a preservação do meio ambiente para não comprometer os recursos naturais das gerações futuras obtendo um tipo de desenvolvimento que abrange questões relacionadas ao crescimento econômico com distribuição de renda e a necessidade de preservação dos recursos naturais do planeta para gerar um desenvolvimento que apresente questões relacionadas à sustentabilidade ambiental, social, econômica e institucional (KATES; CLARK; CORELL, 2001).

Com o intuito de preservar o meio ambiente e a saúde humana, foi implementado em agosto de 2014 a lei de número 12.305/2010, conhecida como a Política Nacional de Resíduos Sólidos (PNRS). A lei apresenta como principal objetivo a minimização dos resíduos sólidos através da destinação e tratamento adequado mediante a logística reversa (BRASIL, 2010). É nesse contexto que se faz necessária a busca por fontes de gerenciamento de resíduos como, por exemplo, o processo de reciclagem, reuso e remanufatura.

Uma ferramenta de gestão ambiental utilizada para avaliar o desempenho ambiental de um produto, sistema ou serviço durante todo o seu ciclo de vida é conhecida como Avaliação do Ciclo de Vida (ACV). A ACV enfoca identificar impactos ambientais ao longo de todo o ciclo de vida, ou seja, desde a aquisição das matérias primas até a disposição final considerando as etapas de produção, uso, reciclagem (ABNT, 2009).

A ACV possui uma fase conhecida como o Inventário do Ciclo de Vida (ICV), que consiste em coletar e trabalhar uma quantidade elevada de dados através de procedimento de cálculo como balanço de massa e energia. Considerando esse contexto, existe uma variedade de *softwares* que auxiliam essa ferramenta sendo utilizados como facilitadores, além de possuírem banco de dados que são constituídos a partir de Inventários do Ciclo de Vida (ICV) de elementos comuns a vários ciclos de vida como materiais, energia, transporte, entre outros.

A literatura apresenta alguns estudos sobre *softwares* já comercializados e outros em desenvolvimento, conforme verificado nos trabalhos de Kalakulet et al. (2014), Marguglia et al. (2013), Rodrigues et al. (2008), dentre outros.

O propósito do trabalho é realizar uma revisão da literatura sobre os *softwares* e banco de dados utilizados como apoio a ferramenta de ACV para análise das vantagens que esses proporcionam ao pesquisador e as empresas durante a realização de um estudo sobre ACV.

Desta forma, esse artigo irá contribuir para mostrar a importância que esses *softwares*  proporcionam aos estudos de ACV através da otimização do tempo para a realização de cálculos, proporcionando comparar ciclo de vida de produtos, analisar fluxo de materiais e energia, analisar impactos ambientais e a possibilidade de apresentar os resultados na forma de gráficos, fluxogramas e tabelas, facilitando, assim, a interpretação das informações por parte do usuário.

#### **2 METODOLOGIA**

O estudo foi obtido através de uma revisão de literatura, onde a busca foi realizada, principalmente, em bibliotecas científicas online. Alguns periódicos científicos se destacaram como *International Journal of Life Cycle Assessment* e *Journal of Cleaner Production*, a norma 14040 da ABNT e autores renomados da área onde realizaram pesquisas direcionadas a banco de dados de ACV. As palavras chaves utilizadas para a busca foram: *Softwares,*  Avaliação do Ciclo de Vida, Banco de Dados.

Como resultados foram encontrados poucos trabalhos referentes a esse assunto. A grande parte dos trabalhos refere-se a estudos sobre Avaliação do Ciclo de Vida em que os autores utilizam algum tipo de *software* como apoio para auxiliar no tratamento dos dados e obtenção dos resultados.

## **3 REVISÃO BIBLIOGRÁFICA**

## **3.1 AVALIAÇÃO DO CICLO DE VIDA (ACV)**

Segundo Rodrigues et al. (2008), a eficiência ecológica de um produto, sistema ou serviço tem por exigência a análise dos possíveis impactos ambientais a serem causados durante todas as etapas do ciclo de vida dos mesmos. Assim, a ferramenta indicada para que seja realizada uma avaliação total do processo é chamada Avaliação do Ciclo de Vida (ACV), permitindo o desenvolvimento sistemático dessa análise ambiental. A ACV inclui, portanto, o ciclo de vida completo do produto, processo ou serviço, de modo a analisar desde a extração da matéria-prima a ser utilizada no processamento até a disposição final do produto em questão. De acordo com Silva e Kulay (2006), como resultado da aplicação da ferramenta, pode-se obter a identificação de oportunidades de melhorias ambientais em pontos específicos de um determinado processo de produção.

Para análise das etapas de produção e consequente adoção de medidas sustentáveis, a ferramenta ACV é amplamente indicada na tomada de decisões no que diz respeito a processos que necessitem de um impacto menor para o meio ambiente. A ACV pode ser entendida como a compilação e avaliação das entradas, saídas e dos potenciais impactos ambientais de um sistema de produto ao longo do seu ciclo de vida. O ciclo de vida envolve desde a extração de matéria prima para a fabricação do material até sua utilização, manutenção e disposição final, ou seja, é o conjunto de todas as etapas necessárias para que um produto cumpra sua função na cadeia de produtividade (COLTRO, 2007; SILVA; KULAY, 2006).

Os primeiros estudos sobre ACV iniciaram com a crise do petróleo na década de 60, onde o mundo despertou para a necessidade de uma melhor utilização dos recursos naturais, realizando pesquisas para avaliar os processos produtivos com o objetivo de racionalizar o consumo de energia. Em 1994, segundo Silva e Kulay (2006), surge o Grupo de Apoio a Normalização – GANA na ABNT para a colaboração do Brasil no Comitê Técnico (TC207) da ISO. De 1997 a 2000, de acordo com o CETEA (2014), o Centro de Tecnologia de Embalagem (CETEA) do Instituto Técnico de Alimentação (ITAL), em parceria com associações e empresas e com o apoio da Fundação de Amparo à Pesquisa de São Paulo (FAPESP) desenvolveu o projeto "Análise de Ciclo de Vida de Embalagens para o Mercado Brasileiro" que realizou diversos estudos de ACV para sistemas de embalagem. Consciente da importância desta análise, no começo dos anos de 2000, o Comitê Brasileiro de Gestão Ambiental da Associação Brasileira de Normas Técnicas/CB38 iniciou a tradução das normas da série ISO 14040 e deu apoio a criação da Associação Brasileira de Ciclo de Vida em 2002 (ABCV). Silva e Kulay (2006) afirmam que a ABCV divulgou o uso da ferramenta no Brasil e em 2014 a quarta edição do "Congresso Brasileiro em Gestão do Ciclo de Vida" será realizada na cidade de São Bernardo do Campo - SP (ABCV, 2014).

De acordo com a norma a ABNT (2009), o estudo da ferramenta ACV pode ser dividido em quatro etapas, a saber:

● Definição do objetivo e escopo: engloba a delimitação do sistema relacionado ao produto, como o propósito, os limites, a unidade funcional e definição dos requisitos de qualidade;

● Análise do Inventário: estabelece as categorias dos dados, preparação, coleta e validação destes dados, quantificando energia e matérias-primas, resíduos sólidos, líquidos e gasosos, e outros danos ou perdas durante a vida de um produto;

● Avaliação de impacto: seleciona e define as categorias ambientais incluindo classificação e caracterização dos impactos ambientais existentes.

● Interpretação de dados e resultados: identifica e avalia a integridade, sensibilidade e consistência das informações (HINZ, 2006).

Segundo SAIC (2006), quando um estudo de ACV é realizado, geralmente, ocorre uma avaliação sistemática das consequências ambientais de um produto, analisando os ganhos e perdas ecológicos associados tanto ao produto como aos processos. Todas as emissões provenientes para o ar, água e solo são quantificadas, e identifica-se os impactos ambientais entre os estágios de ciclo de vida e o meio ambiente, avaliando-se, assim, os efeitos humanos e ecológicos gerados por estas emissões. A ferramenta ACV é capaz de comparar os impactos ecológicos e na saúde humana entre dois ou mais produtos ou processos similares, porém, normalmente, o uso da ferramenta necessita de muitos recursos e demanda certo período de tempo.

Alguns benefícios com a utilização da ferramenta são destacados por Chehebe (2002): auxílio na tomada de decisões feitas pela indústria, organizações governamentais e nãogovernamentais, seleção do uso de indicadores pertinentes de desenvolvimento ambiental, além do auxílio no *marketing* através de declarações ambientais ou programas de rotulagem ecológica.

Considerando a importância da ACV descritas acima, foram desenvolvidas ferramentas computacionais que auxiliam na apresentação e interpretação de seus resultados. Os tópicos seguintes abordarão assuntos relacionados a *softwares* e banco de dados de apoio a ACV.

# **3.2** *SOFTWARES* **DE APOIO À FERRAMENTA ACV**

Foi desenvolvida uma variedade de *softwares* para auxiliar nos estudos de ACV com o objetivo de facilitar a realização dos cálculos de balanço de massa e energia, realizar comparações entre ciclo de vida de produtos, analisar o fluxo de materiais e energia e, principalmente, realizar análise de impactos ambientais e interpretação dos resultados.

Conforme Curran (2006) e USEPA (2014), o quadro 1 apresenta alguns *softwares* de apoio a ferramenta ACV.

| Nome                                             | Endereço na Internet                                            | País de<br>Origem |
|--------------------------------------------------|-----------------------------------------------------------------|-------------------|
| <b>BEES 3.0</b>                                  | http://www.bfrl.nist.gov/oae/software/bees.html                 | Estados<br>Unidos |
| ECO-it<br>1.3                                    | http://www.pre.nl/eco-it/default.htm                            | Holanda           |
| GaBi                                             | http://www.gabi-software.com/                                   | Alemanha          |
| <b>GREET</b><br>1.7                              | http://www.transportation.anl.gov/software/GREET/index.ht<br>ml | Estados<br>Unidos |
| <b>IDEMAT</b><br>2005                            | http://www.io.tudelft.nl/research/dfs/idemat/index.htm          | Holanda           |
| KCL-<br>$ECO$ 4.0                                | http://www.kcl.fi/eco                                           | Finlândia         |
| <b>LCAPIX</b>                                    | http://www.kmlmtd.com/index.htm                                 | Estados<br>Unidos |
| Regis                                            | www.sinum.com                                                   | Suíça             |
| SimaPro<br>7                                     | www.pre.nl                                                      | Holanda           |
| <b>SPOLD</b><br>Data<br>Exchang<br>e<br>Software | http://lca-net.com/spold/Dinamarca                              | Dinamarc<br>a     |
| Umberto                                          | www.umberto.de                                                  | Alemanha          |

Quadro 1: *Softwares* de apoio a ACV.

Fonte: Curran, 2006 e USEPA, 2014.

USEPA (2014) destaca algumas características dos *softwares* listados no quadro 1:

● BEES 3.0 (*Building for Environmental and Economic Sustainability*): Foi desenvolvido pelo "*National Institute for Standards and Tecnology (NIST) Building and Fire Research Laboratory*". Utilizado no setor de construção civil para avaliar o desempenho econômico e ambiental proporcionando apoio na tomada de decisão de *designers*, construtores e fabricantes de produtos. Inclui dados de desempenho ambiental e econômico de 65 produtos.

● ECO-it 1.3: Desenvolvido por *Pré Consultants.* Esse *software* possui informações ambientais para metais, plásticos, papel e vidro e dados referentes à produção desses materiais, atividades de transporte, energia e tratamento de resíduos. Através de sua utilização é possível calcular o impacto ambiental de um produto.

● GaBi 4 *Software System and Databases*: Desenvolvido pelo *PE Europe GmbH e IKP University of Stuttgart.* É um *software* utilizado para realizar avaliação de aspectos ambientais, sociais, econômicos, processos e tecnologias associados ao ciclo de vida de um produto, sistema ou serviço. Possui o banco de dados Gabi que apresenta cobertura mundial, além do banco de dados do *ecoinvent*. É uma ferramenta utilizada para construir balanços de ciclo de vida, suporta o manuseamento de grande quantidade de dados, proporciona realizar a modelagem do ciclo de vida do produto e cálculos de balanços de massa e energia de diferentes produtos.

● GREET Model: Desenvolvido pelo "*The U.S Department of Energy's Office of Transportation Technologies fuel-cycle model called GREET (Greenhaouse gases, Regulated Emissions, and Energy use in Transportation)*". Permite avaliar diferentes combinações de motores e combustíveis.

● IDEMAT 2005: Elaborado pela *Delft University of Technology*. Utilizado para a seleção de materiais no processo de *design*, fornece um banco de dados com informações técnicas sobre materiais, processos e componentes, permitindo, assim, a comparação de informações.

● KCL-ECO 4.0: Desenvolvido pelo KCL. Utilizado para aplicar a ACV em estudos que possuem sistemas com muitos fluxos de processos incluindo recursos gráficos, procedimentos de alocação e avaliação de impacto (caracterização, normalização e ponderação).

● LCAPIX: Desenvolvido por *KM limited*. É um *software* que combina a ACV e atividade baseada no custo permitindo, desta forma, que empresas consigam garantir a conformidade ambiental e a rentabilidade sustentada.

● REGIS: Elaborado por Sinum. Utilizado na melhoria do desempenho ambiental das empresas de acordo com a ISO14031 - Gestão ambiental - Avaliação de desempenho ambiental - Diretrizes.

● SimaPro 7: Desenvolvido por *Pré Consultants*. Possui vários métodos de avaliação de impacto (CML 1992, Eco-indicator 99, EPS2000, entre outros) e banco de dados (BUWAL 250, *ecoivent*, IVAM LCA Data, entre outros) que podem ser editados e ampliados sem limitação. É possível comparar e analisar produtos com ciclos de vida complexos como é o caso de produtos que possuem diferentes componentes em sua composição como, por exemplo, o ciclo de vida de equipamentos elétricos e eletrônicos. Desde o momento em que foi introduzido, em 1990, o SimaPro é o mais utilizado para a análise ambiental dos produtos visando na tomada de decisão conforme o desenvolvimento de produtos e política dos mesmos.

● SPOLD *Data Exchange Software*: Elaborado pela *The Society for Promotion of Life Cycle* 

*Assessment*. Utilizado para criar, editar, importar e exportar dados no formato SPOLD'99.

● Umberto: Foi desenvolvido pelo "*Institute for Environmental Informatics*" de Hamburg. Utilizado para visualizar fluxogramas de materiais e energia de tal forma que possibilite otimizar processos produtivos, reduzindo recursos de materiais e energia.

Esses *softwares* possuem características variadas que devem ser avaliadas antes da escolha pelo usuário. Além disso, esses *softwares* possuem banco de dados específicos.

## **3.3 BANCO DE DADOS DE APOIO A FERRAMENTA ACV**

Banco de dados de apoio à ferramenta ACV é constituído por diversas bases de dados que contém informações ambientais sobre a produção de bens e disponibilidade de recursos. Esses bancos de dados estão inseridos nos *softwares* (que podem conter vários bancos de dados) que auxiliam a ACV, sendo constituídos a partir de Inventários do Ciclo de Vida (ICV) de elementos comuns a vários ciclos de vida como materiais (metálicos, cerâmicos, vidros provenientes de fontes renovável ou não renovável, etc.), energia (térmica, elétrica, biomassa, etc.), transporte (rodoviário, ferroviário, etc. e tipo de combustível (gasolina, diesel, etc.).

Segundo Frischknecht et al. (2005), um banco de dados de ICV deve conter uma base de dados central com todos os inventários e metodologias de avaliação de impacto ambiental, um método de cálculo para auxiliar os conjuntos de dados obtidos pelas instituições, um editor para criar, alterar e apagar um conjunto de dados e, também, auxiliar na análise dos dados.

Conforme Curran (2006), alguns banco de dados de apoio a ferramenta ACV são apresentados no quadro 2.

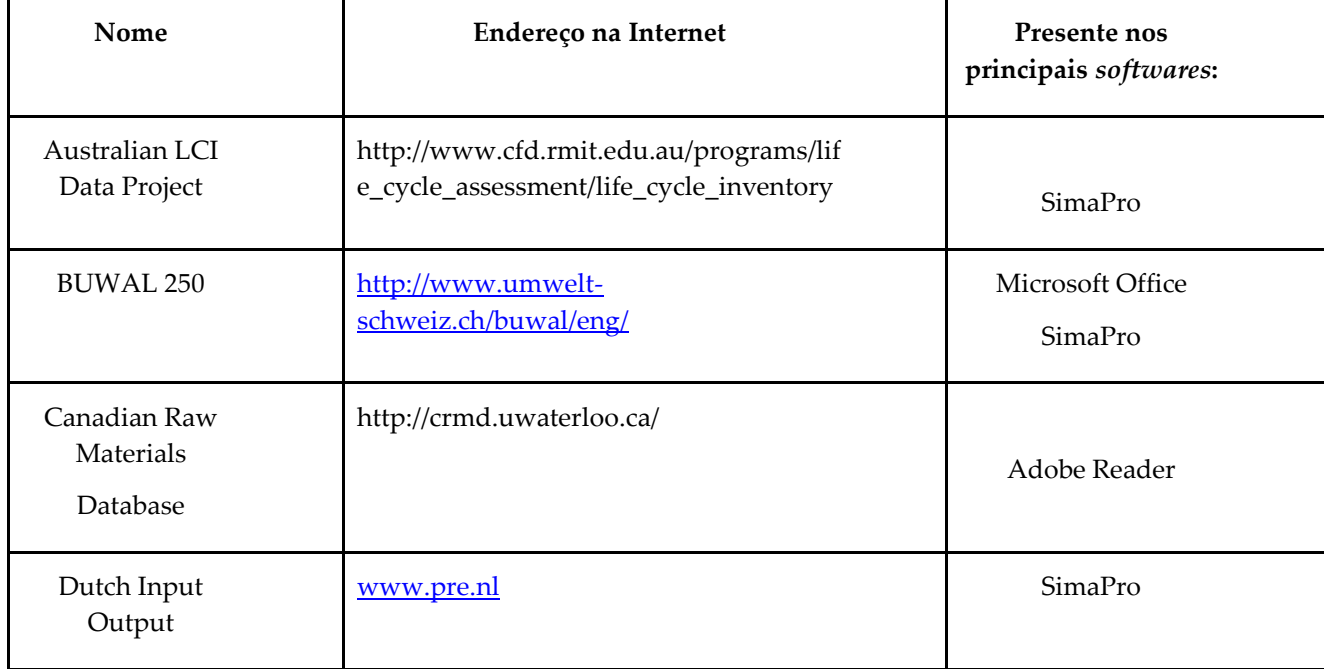

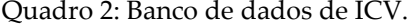

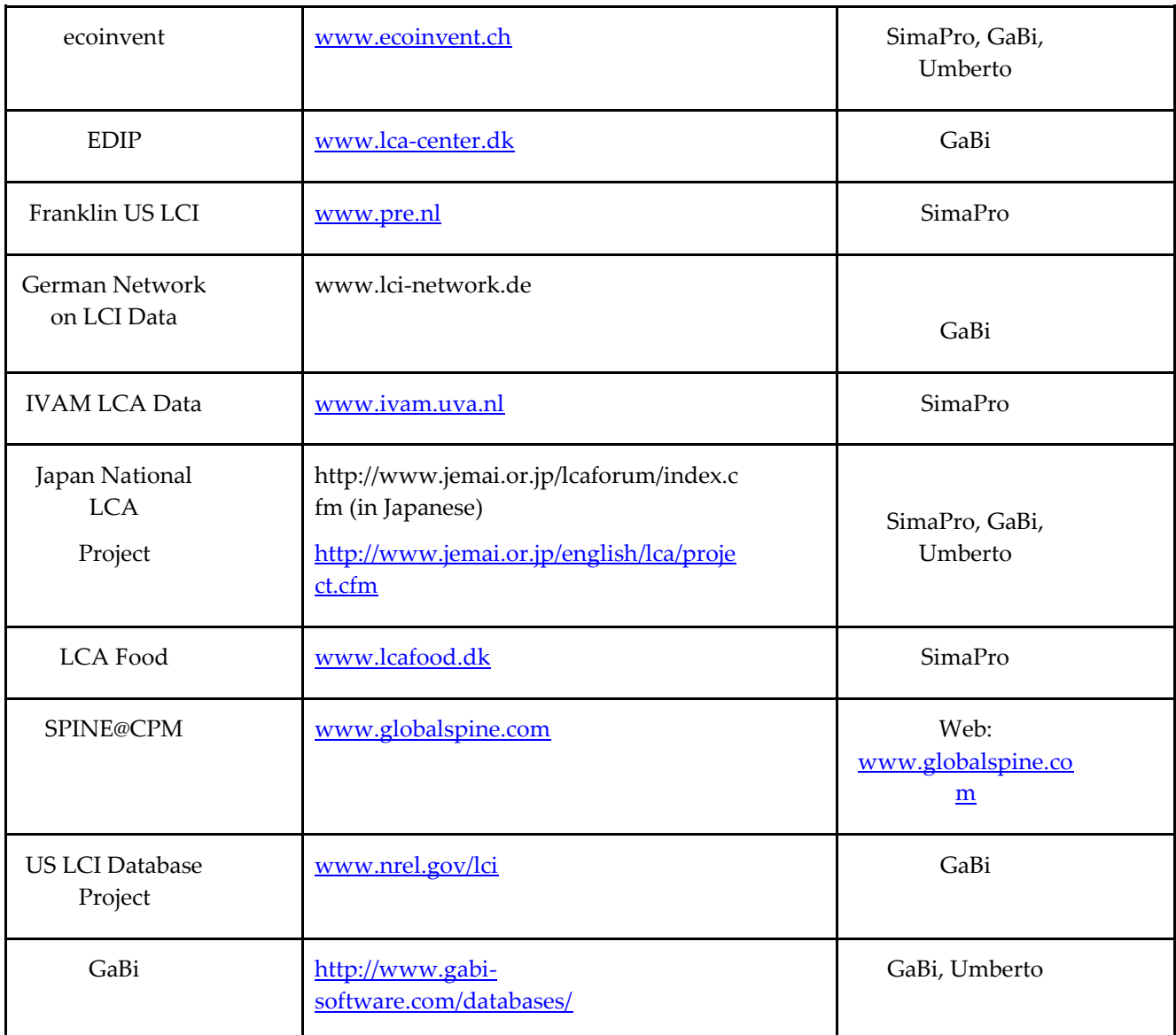

Fonte: Adaptado de Curran, 2006.

Os bancos de dados possuem características de cada região, como exemplo pode-se citar o BUWAL 250, que possui foco em materiais de embalagem da região de Suíça, o *Canadian Raw Materials Database* em matérias primas da região do Canadá e a *LCA Food* em produtos alimentícios da região da Dinamarca (CURRAN, 2006).

Segundo o Goedkoop et al. (2010) e Frischknecht et al. (2007) as principais características do *ecoinvent* são: abrange uma ampla gama de dados; disponível como processos unitários e de sistema; possui aplicação coerente das fronteiras do sistema e alocação; possui uma rotina de cálculo; é bem documentado; possui informações de bens de capital que são importantes para sistemas de energia e transporte; é atualizado regularmente pelo Centro *ecoinvent*; possui um editor (EcoEditor) associado ao MS-Excel e apresenta um alcance internacional.

Segundo USEPA (2014), o IVAM LCA Data 4.0 é um banco de dados utilizado para a ACV que possui cerca de 1000 processos e mais de 300 materiais. Abrange vários setores como produção civil, produção alimentar e gerenciamento de resíduos sólidos.

Segundo essa mesma referência, o SPINE@CPM foi desenvolvido pelo *Competence Centre for Environmental Assessment of Product and Material Systems na Chalmers University of Technology*. É um banco de dados que apresenta informações detalhadas sobre atividades de transporte, geração de energia, produção de materiais e gerenciamento de resíduos sólidos.

Esses foram alguns exemplos de informações e características presentes em banco de dados. Além disso, a versão Demo de cada *software* proporciona ao usuário o conhecimento dos bancos de dados e, consequentemente, a escolha adequada daquele a ser utilizado considerando o objetivo e propósito do estudo de ACV.

Com o propósito de desenvolver uma metodologia de execução da ACV adequada às condições brasileiras e à construção de um banco de dados regional, foi implementado no Departamento de Engenharia Química da Escola Politécnica da Universidade de São Paulo (USP) o Grupo de Prevenção da Poluição (GP2) que tem se dedicado a estudos abordando a problemática ambiental para a prevenção da poluição atuando com a ACV de maneira a divulgar essa ferramenta (RIBEIRO, 2009).

A seguir será apresentado um tópico sobre estudos realizados referentes a *softwares* e banco de dados encontrados na literatura.

# **3.4 ESTUDOS SOBRE OS SOFTWARES E BANCO DE DADOS DE APOIO À FERRAMENTA ACV**

Takano et al. (2014) realizaram um estudo para investigar as diferenças metodológicas e numéricas dos bancos de dados (GaBi, *ecoinvent*, IBO, CFP e *Synergia*) que apoiam a ferramenta de ACV. O GaBi e *ecoinvent* são bancos de dados comerciais de ICV, enquanto o IBO, CFP e *Synergia* são bancos de dados nacionais abertos utilizados em estudos de ACV. Os cinco banco de dados selecionados foram comparados em termos de valores de emissão de gases de efeito estufa emitidos na produção do material para a construção de edifícios sendo dois de madeira de diferentes tipos e um para construção de concreto pré-moldado. Como resultado foi verificado que todos os bancos de dados mostram tendências semelhantes nos resultados da avaliação de impacto e com a mesma ordem de magnitude.

Kalakul et al. (2014) estudaram um *software* para auxiliar na ferramenta de ACV conhecido como LCSoft. Esse *software* está sendo desenvolvido para avaliação de produtos químicos, petroquímicos e processos bioquímicos com opções para integração com outras ferramentas de *design* sustentável (SustainPro), análise Econômica (ECON) e simulação de processos. Esse *software* possui o banco de dados de ICV: *US LCI Database Project*, realiza cálculos para análise de estudos de ACV com base em uma biblioteca de modelos e possui interface para integração com outras ferramentas. O *software* foi utilizado em um estudo de caso de um processo de produção de bioetanol utilizando mandioca. Como resultados o LCSoft destacou impactos ambientais em termos de pegada de carbono e recursos de energia. Além disso, foi possível, nesse estudo, realizar a integração do mesmo com outras

ferramentas computacionais, sendo possível realizar uma análise do desenvolvimento econômico e de sustentabilidade do processo.

Marvuglia et al. (2013) apresentaram o *software* Scale (que está em processo de desenvolvimento). Esse *software* é utilizado para calcular a emergia baseado em ICV, sendo a primeira ferramenta computacional que permite o cálculo da emergia de produtos utilizando banco de dados de ICV. Foram apresentados dois estudos de casos para ilustrar as características do *software* sendo o primeiro relacionado à geração de calor a partir de pellets de bagaço de uva e o segundo referente à produção de água potável. Com o estudo, verificou-se que a utilização de banco de dados de ICV permite que esse *software* faça a avaliação emergética de sistemas de forma mais fácil, rápida e viável, contribuindo para aumentar a reprodutibilidade e transparência dos estudos. Desta forma, esse *software* permite uma integração operacional entre a metodologia de ICV e avaliação emergética de sistemas. Entretanto, esse *software* ainda está sendo melhorado com o objetivo de desenvolver uma versão que seja possível realizar cálculos transparentes de valores de emergia para vários produtos nas bases de dados de ICV, permitindo, assim, a construção de banco de dados harmonizados globalmente e regionalmente, obtendo, desta forma, a padronização do uso clássico da análise de emergia.

Sonnemann et al. (2013), em seus estudos sobre os princípios de orientação global para bancos de dados de ACV, focou no desenvolvimento de material de treinamento e outras atividades de implementação da publicação feita como resultado do workshop "Princípios de Orientação Shonan". O trabalho fornece princípios de orientação para bases de dados de ACV, incluindo forma de coleta de dados brutos, desenvolvimento de conjunto de dados e gerenciamento de banco de dados. O trabalho aborda, também, questões relativas à documentação de dados e análise, coordenação entre bancos de dados, capacitação e cenários futuros. Assim, o documento auxilia na preparação de material de treinamento e outras atividades de implementação, de modo a facilitar o trabalho das equipes de banco de dados, em especial nos países em desenvolvimento em colaboração com redes regionais.

Piekarski et al. (2012) abordaram conceitos referentes a ACV, métodos para Avaliação do Impacto do Ciclo de Vida (AICV) e a definição de métodos de avaliação com o intuito de atender as especificidades brasileiras. Métodos para AICV são modelos de caracterização, ou seja, o modelo de caracterização calcula fatores de substâncias específicas que expressam o impacto potencial de cada fluxo elementar em termos da unidade comum do indicador de categoria. Por exemplo, nos resultados do ICV, as categorias orientadas ao impacto foram: a toxicidade humana, efeitos respiratórios, radiação iônica, depreciação da camada de ozônio e oxidação fotoquímica que geraram a categoria orientada ao dano referente a Saúde Humana. Esse exemplo foi obtido ao utilizar o método de AICV conhecido como IMPACT 2002+. Cada método apresenta um conjunto de categorias de impacto específicas, sendo esses métodos integrados nos *softwares* de ACV. Exemplos de métodos de avaliação de impacto utilizados nesse trabalho foram: CML, Eco-indicador99, EDIP, IMPACT 2002+. A escolha do método deve ser realizada considerando a análise das questões ambientais relevantes para o ciclo de vida do produto estudado devendo esse estar contradizente com os objetivos traçados e os resultados esperados no estudo. Como não existe um método de avaliação de impactos do ciclo de vida específico para as condições brasileiras, sugere-se que utilize mais de um método de AICV para obtenção de decisões mais confiáveis. Os resultados mostraram que as

incertezas geradas no estudo de ACV podem ser reduzidas adotando múltiplos métodos de avaliação.

Segundo Mutel e Hellweg (2009), os estudos de Avaliação do Ciclo de Vida têm mostrado que a avaliação do impacto ambiental em locais para categorias específicas como acidificação e eutrofização geram resultados mais precisos e realistas do que as avaliações em locais genéricos. Até o momento, a análise dos fatores de impacto ambiental para geografias específicas (ou regionalizadas) não é aplicada para banco de dados e *softwares* de Avaliação do Ciclo de Vida, gerando a necessidade de descrever uma metodologia simples e genérica para relacionar os fatores de caracterização regionalizados com um grande inventário de banco de dados da ferramenta ACV. Essa abordagem, segundo os autores, permitirá maior detalhamento nos resultados relativos aos impactos geográficos ao utilizar a ferramenta ACV. Nesse trabalho, utilizou o banco de dados *Ecoinvent 2.01* para a realização de estudos de caso na Europa obtendo como conclusão de que, na maioria dos casos, a regionalização gera resultados diferentes das avaliações de impacto em relação a locais genéricos, assim como, impactos ambientais com variadas distribuições geográficas.

Rodrigues et al. (2008) realizaram um estudo referente à importância da utilização de *softwares* para ACV com base em uma análise dos sistemas computacionais GaBi 4, Team 4, Umberto 6.1, SimaPro 6 e LCA it. Segundo os autores, a utilização desses *softwares* serve de apoio para a condução dos estudos de ACV de modo a auxiliar na execução do estudo, em especial na análise do inventário de ciclo de vida. O processamento de dados passa a ocorrer de modo mais prático, garantindo cálculos de maior confiança. Além disso, a disponibilidade de banco de dados por parte dos *softwares* permite a otimização do tempo com relação à coleta e tratamento dos dados e a apresentação dos resultados é realizada na forma de gráficos e tabelas, facilitando a interpretação por parte do usuário.

Bernardes (2008) desenvolveu um projeto para demonstrar as partes interessadas em ACV sobre o uso e importância da ferramenta e sobre o pensamento do Ciclo de Vida com o objetivo de promover o desenvolvimento sustentável. Em seu trabalho, fez uso do *software* Umberto com o objetivo de implementar um centro de excelência de ACV no CEFET-MG. O trabalho consistiu em desenvolver treinamento e currículo educacional, além de criar um centro de avaliação para promover o desenvolvimento sustentável e tecnologias de redes de fluxo de materiais. O trabalho objetivou a organização de um seminário através do convite de diferentes pesquisadores referente à ferramenta ACV para despertar a opinião pública e sensibilizar a comunidade local a respeito da relevância do tema, além de promover a chamada dos Multiplicadores (indivíduos atraídos pela ferramenta do Ciclo de Vida) e promover treinamentos da ferramenta ACV utilizando-se o *software* Umberto. No geral, os participantes do seminário utilizaram o *software* durante a programação do evento e puderam notar a importância e necessidade da ferramenta ACV no ambiente acadêmico para a promoção de uma cultura sustentável.

Oliveira, Castro e Safar (2007) apresentaram um artigo referente à revisão teórica dos *softwares* Gabi 4, o SimaPro7 e o Umberto. Os dados foram obtidos de materiais disponibilizados pelos fabricantes, treinamentos e aplicações dos *softwares* em projetos de ACV desenvolvidos no Centro de Estudo em *Design* da Escola de *Design* da Universidade do Estado de Minas Gerais (UEMG). Como resultados os autores verificaram que o SimaPro é aquele que apresenta informações mais claras, organizadas e fáceis de serem encontradas.

Em relação ao banco de dados, o SimaPro se destacou por possuir uma maior quantidade de banco de dados inclusas na licença, além de disponibilizarem de banco de dados mais conhecidos e utilizados pelo mercado. Todos os três *softwares* apresentam compatibilidade com o banco de dados *ecoinvent* (o mais conhecido no mercado apresentando dados sobre diversas formas de energia, dados químicos, materiais e transformações), porém apenas o SimaPro possui esse banco de dados incluso nas suas licenças sendo que para os demais *softwares* é necessário adquirir o mesmo. Todos os *softwares* disponibilizam que o usuário inclua dados no sistema, além disso, os programas suportam a exportação e importação de dados no formato ecospold. Os autores concluíram que os *softwares* são de extrema importância para a ferramenta de ACV não indicando o melhor e sim aquele que mais se adequa as especificidades e necessidades dos projetos a serem trabalhados.

Curran (2006) realizou um trabalho para o levantamento de informações sobre banco de dados para auxiliar em estudos de ICV. Descreveu atividades que visam desenvolver os bancos de dados disponíveis publicamente na África, Ásia, Europa e Américas. Segundo o autor a África do Sul é um grande exportador de insumos de materiais. No entanto, o autor afirma que é muito comum em países em desenvolvimento o pouco interesse das indústrias e do governo em assuntos relacionados à ACV. Na Ásia, a Associação Japonesa de Gestão Ambiental para a Indústria lançou um projeto em parceria com os países da Austrália, Indonésia, Coréia, Malásia, Cingapura, Taiwan e Tailândia para trocar informações e disponibilizar dados de ICV para energia e alguns insumos materiais comuns a diversos ciclos de vida. Na Europa, o autor afirmou que os bancos de dados disponíveis são muito diversificados e, por conta disso, apresentam pouca homogeneidade entre si devido ao grande número de fonte de dados envolvidos e por causa das diferentes características observadas. Já a América do norte possui banco de dados com ICV de aço, alumínio, vidro, plástico, papel e madeira. Além disso, com esse estudo, o autor passou informações sobre o público, e o acesso dos bancos de dados, além, das instituições que fornecem dados de ICV de forma a obter a disseminação global dos dados.

Frischknecht et al. (2005) estudaram questões relacionadas a metodologia do *ecoinvent* e apresentaram uma visão geral sobre o conteúdo dos banco de dados de ACV. Foi verificado que uma das principais características dos bancos de dados é a transparência na forma de divulgação das informações para permitir a avaliação adequada dos dados. Além disso, a existência de um banco de dados como o *ecoinvent* comprova a possibilidade de construir um grande sistema interligado de processos unitários na fase do ICV.

Vigon e Jensen (1995) realizaram um estudo para verificar como os dados coletados, processados e apresentados de um estudo de ACV podem afetar os resultados do estudo. O objetivo geral da pesquisa consistiu na obtenção de informações gerais de como as questões sobre a qualidade de dados e banco de dados são tratadas sendo que apenas tentativas limitadas têm sido realizadas para analisar estatisticamente a informação. Como resultado foi verificado que os procedimentos de avaliação da qualidade dos dados nos banco de dados não possui uma forma generalizada, uniforme ou rigorosa. Assim, o pesquisador precisa estar consciente da necessidade de manter a qualidade dos dados para posteriores conclusões.

Boustead (1993) estudou os requisitos mínimos que os banco de dados de apoio a ferramenta de ACV devem apresentar para que seja possível realizar os cálculos de balanço de massa e energia na fase do ICV. Assim, nos procedimentos de balanço de massa e energia na fase do ICV utilizando banco de dados deve-se utilizar quatro grupos principais de dados que são: os dados primários quantitativos para operações unitárias, os dados qualitativos ou descritivos para operações unitárias, os dados que descrevem as ligações entre as operações unitárias e os dados calculados. Os dados quantitativos para operações unitárias dizem respeito às quantidades dos insumos, combustíveis, os diferentes tipos de resíduos sólidos, efluentes e emissões atmosféricas. Os dados qualitativos incluem fatores como: o país, o ano, a empresa, a localização da fábrica. Tais informações não participam diretamente dos cálculos, mas, frequentemente, dirigem a maneira em que esses serão realizados (por exemplo, o país em que a operação é realizada determina as características das indústrias de fornecimento de combustível para que a operação ocorra). O autor verificou que o formato do banco de dados é governado pelos grupos de dados do sistema (apresentados acima) a ser estudado onde é realizado cálculos interativos dentro da análise do usuário.

Com os trabalhos apresentados acima foi possível verificar a importância dos *softwares*  e dos bancos de dados para a ferramenta de ACV através dos benefícios que esses proporcionam aos estudos.

## **4 CONCLUSÕES**

A partir desse estudo, pode-se concluir que existe uma grande variedade de *softwares* disponíveis no mercado para auxiliar na conduta de estudos sobre ACV tornando possível a realização de cálculos para obtenção de resultados com maior confiança, além de proporcionar a realização de comparações de diferentes cenários de ciclo de vida de produtos, análise do fluxo de materiais e energia e análise dos impactos ambientais.

Outra característica importante que os *softwares* apresentam é de estarem sendo atualizados regularmente e de disponibilizarem banco de dados que possuem diversas informações sobre o ciclo de vida de produtos proporcionando a redução considerável do tempo de coleta e tratamento das informações.

Foi verificada uma enorme variedade de *softwares* apresentando cada um deles suas especificidades que mais se adequam a uma determinada aplicação, não sendo indicado em nenhum trabalho o melhor e sim aquele que mais se adequa as necessidades dos trabalhos a serem estudados.

Além disso, verificou que como o Brasil não possui um método de avaliação de impactos do ciclo de vida específico para as condições brasileiras, deve-se utilizar mais de um método de AICV para obtenção de decisões mais confiáveis, reduzindo, assim, as incertezas geradas no estudo (PIEKARSKI et al., 2012).

Foi visto também que no Brasil as atividades do Grupo de Prevenção da Poluição (GP2), implementado no Departamento de Engenharia Química da Escola Politécnica da Universidade de São Paulo (USP), têm dedicado na divulgação da ferramenta de ACV, contribuído para o desenvolvimento metodológico adequado para as condições locais e a disponibilização de informações através da criação de um banco de dados brasileiro de apoio a ACV (RIBEIRO, 2009).

Nos trabalhos encontrados na literatura, verificou-se a dificuldade de se encontrar usuários que dominem essas ferramentas computacionais devido à complexidade das mesmas. Além disso, foi verificada a grande importância na qualidade dos dados a serem coletados e a cautela ao elaborar conclusões, podendo afetar significativamente os resultados do estudo.

Em relação ao bancos de dados considera-se que uma das principais características dos mesmos é a transparência na divulgação das informações para permitir a avaliação adequada dos dados, além da possibilidade de construir um sistema interligado de processos unitários na fase do ICV.

Além disso, verificou-se que alguns países em desenvolvimento apresentam um menor interesse em assuntos relacionados à ACV, como a criação e divulgação de banco de dados de ICV de processos ou produtos. E em países desenvolvidos, ao contrário, já existem parcerias com instituições e outros países para a disseminação de informações e disponibilidade de dados de ICV comuns a diversos ciclos de vida.

## **REFERÊNCIAS BIBLIOGRÁFICAS**

ABCV - ASSOCIAÇÃO BRASILEIRA DE CICLO DE VIDA. **Eventos**. Disponível em: [<http://abcvbrasil.org.br/eventos.php>](http://abcvbrasil.org.br/eventos.php) Acesso em: julho. 2014.

ABNT - ASSOCIAÇÃO BRASILEITA DE NORMAS TÉCNICAS. **NBR ISO 14040:2009** – Gestão Ambiental – Avaliação do Ciclo de Vida – Princípios e Estrutura. Rio de Janeiro: 2º Edição, 2009. 21 p.

BERNARDES, M.A.S. Development of the initiative "The LCA Software Award". **Intenational Journal Life Cycle Assessment**, v.13, p.368-370, 2008.

BOUSTEAD, I. General principles for life cycle assessment databases. **Journal of Cleaner Production**, v. 1, n° 3-4, p. 167-172, 1993.

BRASIL. **Lei n° 12.305, de 2 de agosto de 2010**. Institui a Política Nacional de Resíduos Sólidos. Disponível em: <http://www.planalto.gov.br/ccivil 03/\_ato2007-2010/2010/lei/l12305.htm> Acesso em agos. 2014.

CHEHEBE, J. R. B. **Análise do Ciclo de Vida de Produtos**. Qualitymark, Rio de Janeiro, p. 9 – 24, 2002.

COLTRO, L. **Avaliação do Ciclo de Vida como Instrumento de Gestão**. Campinas: Cetea/Ital, 2007. 75p.

CURRAN, M. A. Report on Activity of Task Force 1 in the Life Cycle Inventory Programme: Data Registry – Global Life Cycle Inventory Data Resources. **International Journal Life Cycle Assessment**, v. 11, n° 4, p. 284 – 289, 2006.

FRISCHKNECHT, R.; JUNGBLUTH, N.; ALTHAUS, H. J; DOKA, G.; DONES, R.; HECK, T.; HELLWEG, S.; HISCHIER, R.; NEMECEK, T.; REBITZER, G.; SPIELMANN, M. The ecoinvent Database: Overview and Methodological Framework. **International Journal Life Cycle Assessment**, v. 10, n° 1, p. 3 – 9, 2005.

FRISCHKNEHCT, R.; JUNGBLUTH, N.; ALTHAUS, H.J.; DOKA, G.; HECK, T.; HELLWEG, S.; HISCHIER, R.; REBITZER, G. SPIELMANN, M.; WERNET, G. **Overview and Methodology**. Ecoinvent report, N.1. Swiss Centre for Life Cycle Inventories, 2007.

GOEDKOOP, M.; SCHRYVER, A. D.; OELE, M.; DURKSZ, S.; ROEST, D. **Introduction to LCA with SimaPro 7**. USA, PRé Consultants, 2010. p.88

HINZ, R.T.P.; VALENTINA, L.V.D.; FRANCO, A.C. Sustentabilidade ambiental das organizações através da produção mais limpa ou pela Avaliação do Ciclo de Vida. **Estudos Tecnológicos**, v.2, nº2, p. 91-98, 2006.

KALAKUL, S.; MALAKUL, P.; SIEMANOND, K; GANI, R. Integration of life cycle assessment software with tools for economic and sustainability analyses and process simulation for sustainable process design. **Journal of Cleaner Production**, p. 1-12, 2014 (submetido para publicação).

KATES, R.W.; CLARK, W.C.; CORELL, R.; Environment and development - Sustainability science. **Science.** v. 292; p.641-642, 2001.

MARVUGLIA, A.; BENETTO, E.; RIOS, G.; RUGANI, B. SCALE: Software for CALculating Emergy based on life cycle inventories. **Ecological Modelling**, v. 248, p. 80– 91, 2013.

MUTEL,C.L.; HELLWEG, S. Regionalized Life Cycle Assessment: Computacional Methodology and Application to Inventory Databases. **Environ. Sci. Technol**, v.43, p.5797-5803, Zurich, 2009

OLIVEIRA, P. M.; CASTRO, C. G.; SAFAR, G. H. Softwares utilizados na Avaliação do Ciclo de Vida (ACV) - Uma abordagem analítica. In: SIMPÓSIO DE ENGENHARIA DE PRODUÇÃO, 14., 2007. **Anais…** 2007, p.1-9.

PIEKARSKI, C. M.; LUZ, L. M.; ZOCCHE, L.; FRANCISCO, A. C. Métodos de Avaliação de Impactos do ciclo de Vida: Uma Discussão para Adoção de Métodos nas Especificidades Brasileiras. **Revista Gestão Industrial**, v. 08, n. 03, p. 222-240, 2012.

RIBEIRO, P.H. **Contribuição ao banco de dados brasileiro para apoio a avaliação do ciclo de vida:** fertilizantes nitrogenados. 2009. 341 f. Tese Doutorado - Departamento de Engenharia Química, Escola Politécnica da Universidade de São Paulo, São Paulo. 2009.

RODRIGUES, C.R.B.; ZOLDAN, M.A.; LEITE, M.L.G.; OLIVEIRA, I.L. Sistemas Computacionais de apoio a ferramenta Análise de Ciclo de Vida do Produto (ACV). **Enegep**, Rio de Janeiro, 2008.

SAIC - SCIENTIFIC APPLICATIONS INTERNATIONAL CORPORATION. **Life cycle assessment**: principles and practice. Cincinnati: National Risk Management Research Laboratory, Office of Research and Development, US Environmental Protection Agency. 2006.

SILVA, G. A.; KULAY L. A. **Avaliação do ciclo de vida**. In: JÚNIOR, A. V.; DEMAJOROVIC, J. (Org.) Modelos e ferramentas de gestão ambiental: desafios e perspectivas para as organizações. São Paulo: Editora Senac, 2006. p.313-336.

SONNEMANN, G.; VIGON, B.; RACK, M.; VALDIVIA, S. Global guidance principles for life cycle assessment databases: development of training material and other implementation activities on the publication. **International Journal Life Cycle Assessment**, v.18, p.1169-1172, Berlin, 2013.

TAKANO, A.; WINTER, S.; HUGHES, M.; LINKOSALMI, L. Comparison of life cycle assessment databases: A case study on building assessment. **Building and Environment**, v. 79, p. 20-30, 2014.

UNITED NATIONS. Report of The World Comission on Environment and Development. **Our Common Future**, 1987.

USEPA - UNITED STATES ENVIRONMENTAL PROTECTION AGENCY. **LCA Resources.** Disponível em: [<http://www.epa.gov/nrmrl/std/lca/resources.html#Software>](http://www.epa.gov/nrmrl/std/lca/resources.html#Software) Acesso em: julho 2014.

VIGON, B. W.; JENSEN, A. A. Life cycle assessment: data quality and databases practitioner survey. **Journal of Cleaner Production,** v. 3, n° 3, p. 135-141, 1995.